Part of our discipleship is deciding how we plan to share our gifts with God and His Church. I encourage you to consider online giving. With online giving, you have peace of mind knowing that the parish is receiving your contribution even if you are unable to attend. Your gift of any size is a valuable contribution. Thank you for your support.

God Bless,

## **How to Create Your Online Giving Account**

1. Click on the "Online Giving" button Online Giving located on our parish website, saintvdp.org.

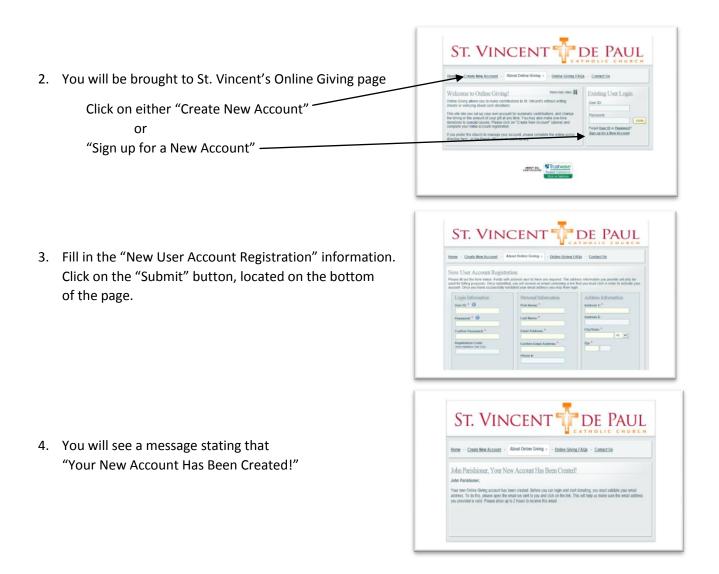

You will receive an email confirmation from og@parishsoft.com (St. Vincent de Paul Catholic Church's Online Giving) that will include a link. Click on the link to verify your new account. Once your account is verified you can log in and set up your Payment Methods and Gift Giving settings.

If you have any questions, please email onlinegiving@saintvdp.org or call the Parish Office 763-425-2210.